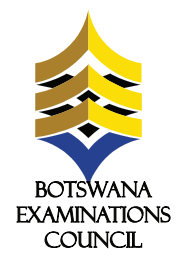

## **ONLINE REGISTRATION AND PAYMENT**

## **USING ORANGE MONEY ONLINE REGISTRATION AND PAYMENT FOR JCE AND BGCSE EXAMINATIONS FOR PRIVATE CANDIDATES**

Botswana Examinations Council (BEC) wishes to inform its stakeholders and the public that the 2023 JCE and BGCSE registration and payment for private candidates can be done online.

To be able to register and pay online, private candidates will require Internet access and sufficient network coverage. Payment can be made online with the aid of Orange Money, and through FNB Online banking, FNB Cellphone banking, FNB ATM with deposits, FNB App, and through FNB Branches. Please note that Orange Money is available only for BGCSE.

Below are the steps to follow to complete the registration form using the Malepa system before proceeding with payment.

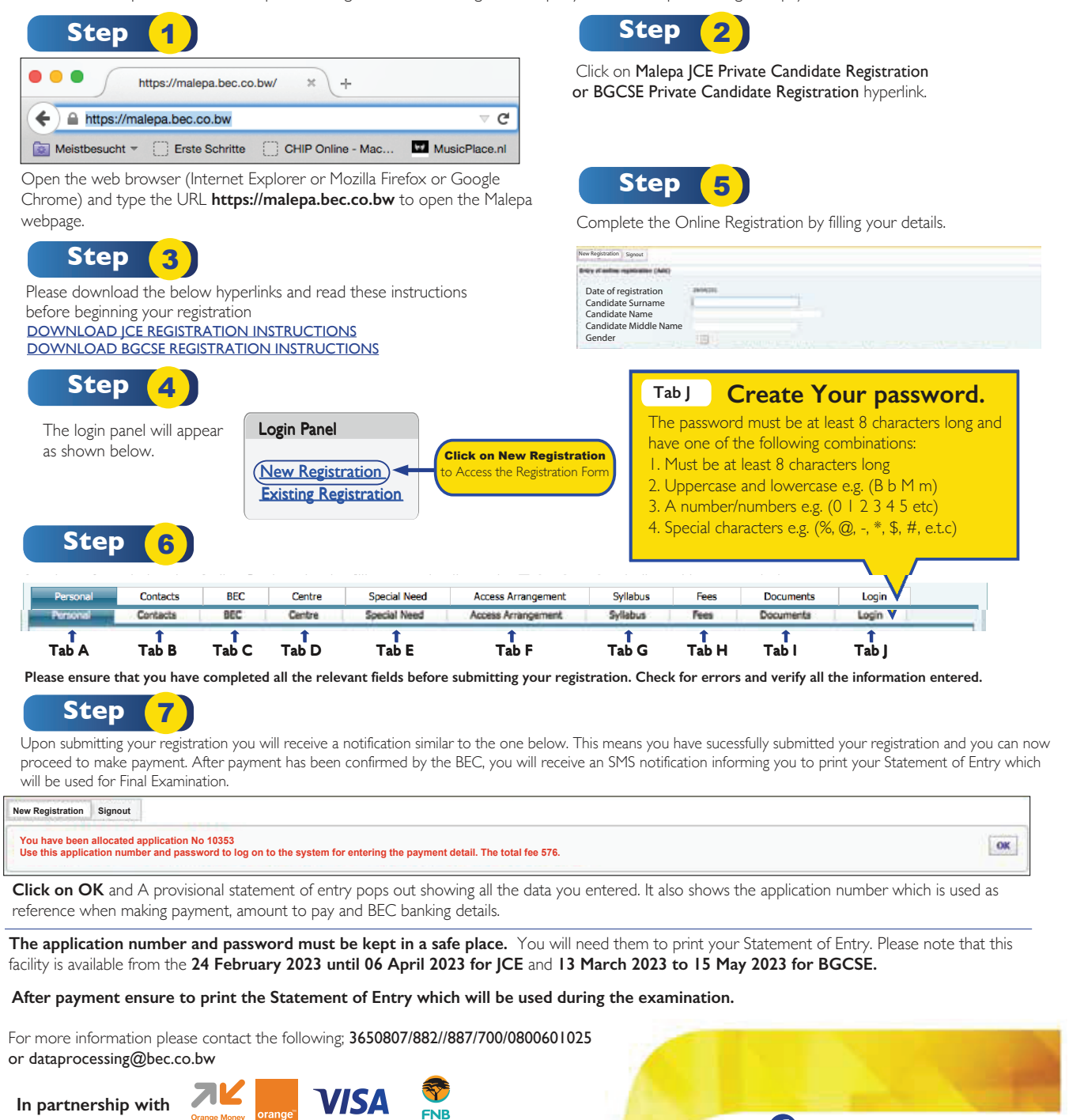

Botswana Examinations Council **8** @Bots\_Exams **(1)** www.bec.co.bw